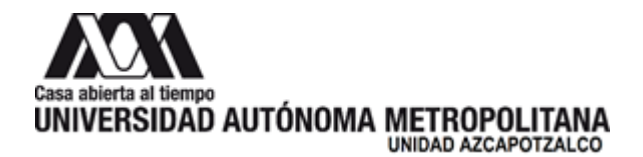

16 de diciembre de 2022

**H. Consejo Divisional Ciencias y Artes para el Diseño Presente**

La **Comisión encargada de la revisión, registro y seguimiento de los proyectos, programas y grupos de investigación, así como de proponer la creación, modificación, seguimiento y supresión de áreas de investigación, para su trámite ante el órgano colegiado correspondiente,** da por recibido el Tercer Reporte del Proyecto de Investigación N-480 "Procesos y procedimientos para la organización de actividades y su comportamiento para la mejora continua en el Área de Administración y Tecnología para el Diseño", la responsable es la Mtra. Mónica Patricia Stevens Ramírez, adscrito al Programa de Investigación P-032 "Administración y Tecnología para el Diseño", que forma parte del Área de Investigación "Administración y Tecnología para el Diseño", que presenta el Departamento de Procesos y Técnicas de Realización.

La y los siguientes miembros estuvieron presentes en la reunión y se manifestaron a favor de recibir el Tercer Reporte: Dr. Luis Jorge Soto Walls, Mtra. Sandra Luz Molina Mata, DI. Julio Ernesto Suárez Santa Cruz y el Asesor Mtro. Luis Yoshiaki Ando Ashijara.

# **Atentamente**

**Casa abierta al tiempo**

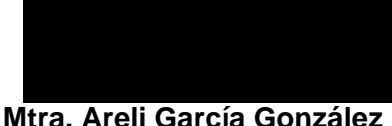

Coordinadora de la Comisión

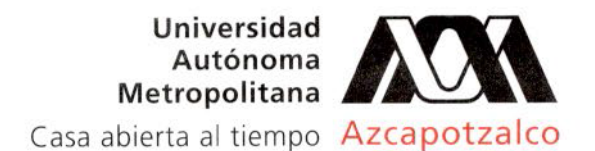

Ciudad de México a 5 de diciembre de 2022 PyTR/164/2022

# **Mtro. Salvador Ulises Islas Barajas**

Presidente del H. Consejo Divisional División de Ciencias y Artes para el Diseño P r e s e n t e

Por la presente envío un cordial saludo y amablemente solicito se presente ante el H. Consejo Divisional el tercer informe del Proyecto de Investigación *N-480 "Procesos y procedimientos para la organización de actividades y su comportamiento para la mejora continua en el Área de Administración y Tecnología para el Diseño"* bajo responsabilidad de la Mtra. Mónica Patricia Stevens Ramírez, registrado dentro del programa P-032 "Administración para la Innovación y la Tecnología" de este departamento perteneciente al Área de Administración y Tecnología para el Diseño.

Sin más por el momento, me despido.

A t e n t a m e n t e, **Casa abierta al tiempo**

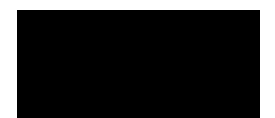

**Dr. Edwing Antonio Almeida Calderón** Jefe del Departamento de Procesos y Técnicas de Realización División de Ciencias y Artes para el Diseño

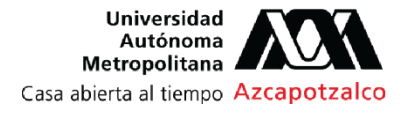

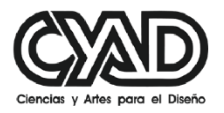

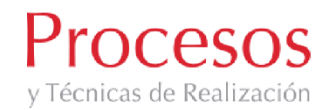

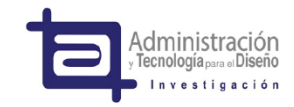

Ciudad de México a, 29 de noviembre de 2022.

**Dr. Edwing A. Almeida Calderón. Jefe del Departamento de Procesos y Técnicas de Realización División de Ciencias y Artes para el Diseño**

# **Asunto: Tercer informe Proyecto N-480.**

Por medio de la presente, solicito a usted se lleven a cabo los trámites necesarios ante el H. Consejo Divisional para la entrega del Tercer Informe del proyecto **N-480: "Procesos y procedimientos para la organización de actividades y su comportamiento para la mejora continua en el Área de Administración y Tecnología para el Diseño".** Proyecto que está bajo responsabilidad de la Mtra. Mónica Patricia Stevens Ramírez, adscrito al Programa de Investigación P-032 "Administración para la Innovación y la Tecnología".

Sin más por el momento, agradezco de antemano su apoyo y la atención brindada al presente, quedo a sus órdenes para cualquier aclaración.

> **Atentamente "Casa abierta al tiempo"**

**Dr. Luciano Segurajáuregui Álvarez** Jefe del Área de Administración y Tecnología para el Diseño División de Ciencias y Artes para el Diseño

c.c.p. Estefanía De la rosa Hernández, Ayudante del Área de Administración y Tecnología para el Diseño.

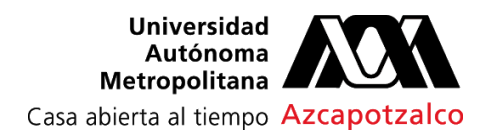

Ciudad de México, 28 de Noviembre del 2022

# **DR. LUCIANO SEGURAJÁUREGUI ÁLVAREZ**

Jefe del Área de Administración y Tecnología para el Diseño P R E S E N T E

Me dirijo a usted para solicitarle le envíe al H. Consejo Divisional de la División de Ciencias y Artes para el Diseño el tercer informe del Proyecto de Investigación **"PROCESOS Y PROCEDIMIENTOS PARA LA ORGANIZACIÓN DE ACTIVIDADES Y SU COMPORTAMIENTO PARA LA MEJORA CONTINUA EN EL ÁREA DE ADMINISTRACIÓN Y TECNOLOGÍA PARA EL DISEÑO"** identificado ante el Consejo Divisional con el número de proyecto **N-480**, del cual soy responsable y está adscrito al programa de Investigación P-032 **"Administración para la Innovación y la Tecnología".**

Sin más por el momento, reciba mis saludos y me pongo a sus órdenes para cualquier comentario al respecto.

**ATENTAMENTE "Casa abierta al tiempo"**

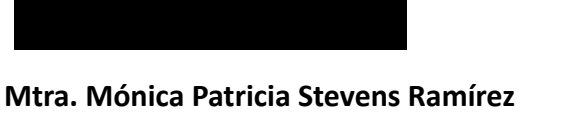

Miembro del Área de Administración y Tecnología para el Diseño No. Económico 17574

# **TERCER INFORME DE INVESTIGACIÓN PROYECTO N-480 "PROCESOS Y PROCEDIMIENTOS PARA LA ORGANIZACIÓN DE ACTIVIDADES Y SU COMPORTAMIENTO PARA LA MEJORA CONTINUA EN EL ÁREA DE ADMINISTRACIÓN Y TECNOLOGÍA PARA EL DISEÑO"**

# **RESPONSABLE: MTRA. MÓNICA PATRICIA STEVENS RAMÍREZ**

INTEGRANTES: LIC. MARIA EUGENIA ORTEGA MARIN, HAYDEE MANUELA BECERRIL MARAÑÓN

## **RESUMEN DE LA PROPUESTA / PLANTEAMIENTO GENERAL DEL PROYECTO**

En base a lo reportado en los informes anteriores, donde se trabajan con bases de datos y registros que ayudan a evaluar los procedimientos y resultados de cada una de las ediciones y actividades extracurriculares que se vienen desarrollando en el área de Administración y Tecnología para el Diseño y que cumplen con lo planteado, consideramos importante exponer en este informe la versión digital por la cual solicitamos la prórroga ante la situación que se presentó a raíz de la pandemia y evitar así su cancelación.

El formato digital que se decidió para la organización y coordinación de estas actividades ha sido comprobado con las ediciones XIV, XV y XVI del Congreso Internacional, así como los talleres y exposiciones que lo conforman.

# **OBJETIVOS**

De acuerdo a los objetivos planteados en el proyecto donde se diseñaría una aplicación desde la detección de necesidades del público interesado en los temas especializados y en el cumplimiento de cada una de nuestras labores sustantivas como académicos "Docencia, Investigación y Preservación y difusión de la Cultura", hasta su seguimiento (coordinación, organización, desarrollo, evaluación, análisis comparativo y de recursos) se encuentra ya instalada en en el servidor de la institución la aplicación digital que responde a los requerimientos en tiempo y forma.

En la procuración de fondos, patrocinios y donaciones se está evaluando lo logrado con la fundación UAM para determinar los procedimientos y las instrucciones de trabajo dentro de lo que marca la norma ISO.

# **AVANCE DE LA INVESTIGACIÓN CON BASE EN EL PLAN DE TRABAJO ORIGINAL**

De acuerdo a lo planteado inicialmente se continúa con el desarrollo del Diagrama de Procesos nombrado "Gestión y Logística de las Actividades Extracurriculares del Área de Administración y Tecnología para el Diseño". El procedimiento del "Programa de Actividades del área, de Administración y Tecnología para el Diseño" determina las fases respectivas así como el personal responsable de cada actividad, indicadores entre otras cosas, en el procedimiento se incluyen las instrucciones de trabajo de cada actividad así como los formatos a utilizar en cada etapa. Todo esto antes verificado por la Oficina de Gestión de Calidad de la Unidad.

Se continúa con la optimización de las mejores prácticas a través del análisis de la información, generando una mejor organización y disminuyendo la improvisación. Se ha logrado establecer un estudio DNC (detección de necesidades) por medios tecnológicos, acrecentado por la contingencia de COVID19 (como única salida), mismo que sirvió como base en los temas de interés de los Congresos 2020, 2021 y 2022, cumpliendo con un mayor número de público asistente.

# Manual de Diseño de Imagen Gráfica Digital

Se desarrolló el Manual de Diseño de Imagen Gráfica Digital para contar con un antecedente al momento de organizar las actividades y así poder conocer los elementos a considerar al momento de promocionar una nueva actividad.

Se incluyen las especificaciones principales de la imagen así como los tamaños necesarios, y los elementos obligatorios que se deben tener en cuenta como: El logo del evento, las fechas, la modalidad, el orden en el que se deben de insertar los logos institucionales, entre otros.

También podemos conocer en este manual las principales aplicaciones de nuestra imagen, es decir, para qué red social está diseñada, o si es un medio impreso, cuál será el mejor lugar para pegarlo.

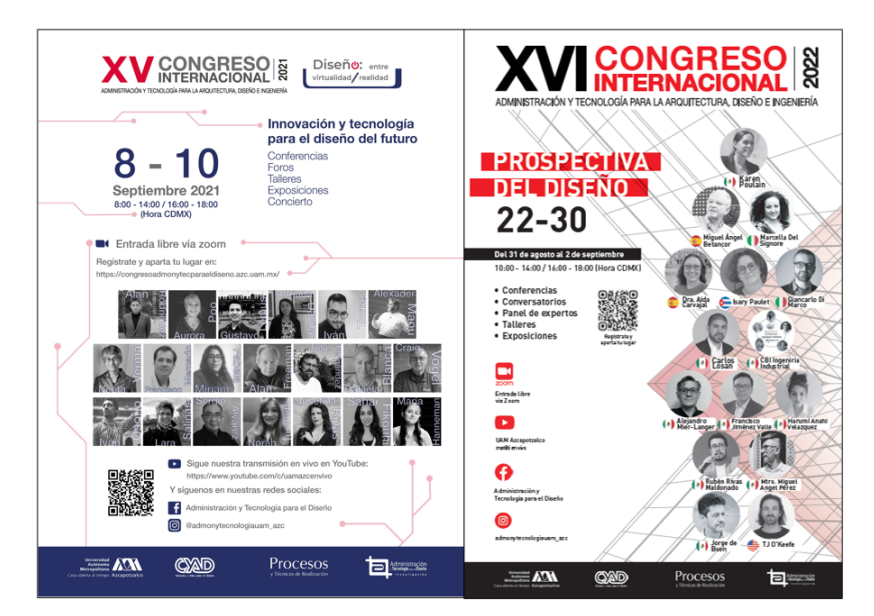

# **CARTEL**

#### Formato:

El cartel se utiliza en un formato de 90 x 60.

#### Modo de color:

Se puede generar una propuesta en formato RGB para medios digitales, y otra en CMYK para impresión.

#### Aplicaciones:

Se utiliza para promocionar el evento en todos los medios tanto digitales como impresos.

Se utiliza como la imagen general del evento.

### **POSTEP**

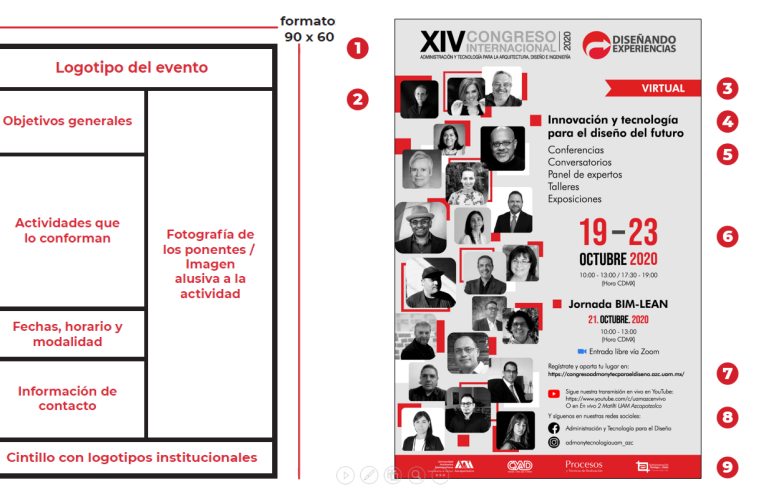

modo de color: RGB (pantalla) CMYK (medio impreso)

# **CARTEL**

Elementos a considerar en el diseño

- 1. Imagen gráfica y logotipo del evento
- 2. Fotografías de los ponentes que participarán<br>durante todo el evento.
- 3. Modalidad en que se llevará a cabo. En caso de<br>ser virtual indicar la plataforma, en el caso de ser<br>presencial mencionar en donde se llevará a cabo.
- 4. Indicar un breve resumen del evento. 5 Lista de las actividades que conformarán el
	- evento
- 6. Fecha y horario.
- 7. Instrucciones para la inscripción. Se puede<br>indicar la página de registro mediante un la<br>implementación de código QR.
- 8. Redes sociales del Área.
- Logos institucionales colocados en el orden<br>siguiente: Unidad-División-Departamento-Área. 9.

Especificaciones para el diseño del póster general para actividades extracurriculares del área

Durante las ediciones virtuales de los congresos se implementó la utilización de las "cortinillas" las cuales facilitaron la difusión de cada conferencia por individual, así como sirvieron de apoyo al moderador para el momento de la presentación del ponente al público. Se incluye en el manual una plantilla para que el diseñador pueda tener un referente del acomodo de la información.

#### COPTINILI A HOPIZONTAL

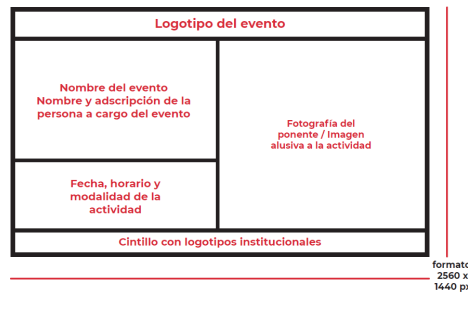

modo de color: RGB (pantalla)

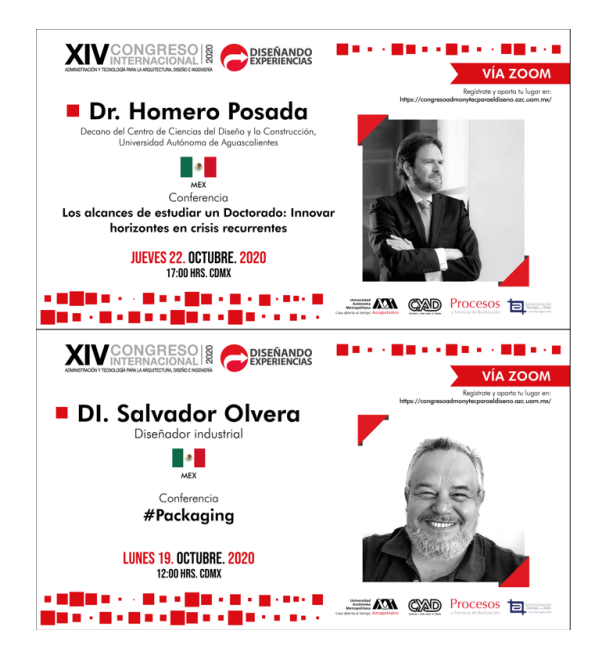

# **CORTINILLA HORIZONTAL**

#### Formato:

La cortinilla horizontal se utiliza en un formato de

# 2560 x 1440 px.

Modo de color:

Al ser un formato que se utilizará exclusivamente en<br>formatos digitales se utiliza el modo de color RGB para pantallas.

#### Aplicaciones:

Se utiliza al momento de la presentación de nuestro ponente por parte del moderador de la actividad Se puede ocupar como portada para la transmisión de

voutube.

Promoción del evento en redes sociales como Eacebook

# **CORTINILLA HORIZONTAL**

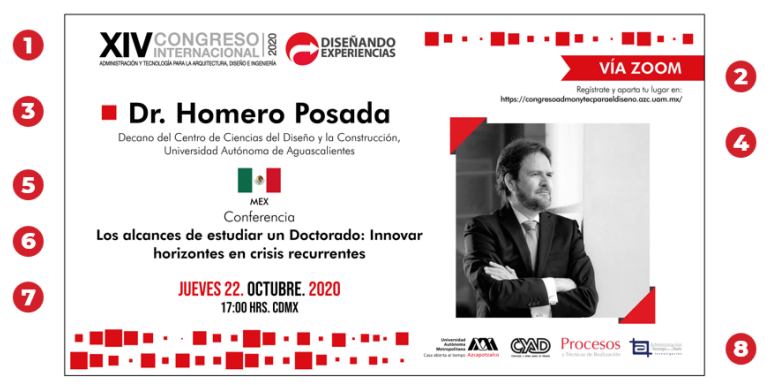

Elementos a considerar en el diseño:

- 1. Imagen gráfica y logotipo del evento.
- Modalidad en que se llevará a cabo  $2.$ la actividad, dirección web en donde se encuentra la transmisión del evento.
- 3. Nombre y adscripción del ponente o conferencista.
- 4. Fotografía del invitado.
- 5. Bandera del país de origen.
- 6. Nombre de la conferencia.
- Fecha y horario en que se llevará a  $7.$ cabo la actividad.
- 8. Logos institucionales colocados en el orden siguiente: Unidad-División-<br>Departamento-Área.

Especificaciones para el diseño de la cortinilla horizontal para actividades extracurriculares del

## **CORTINILLA CUADRADA**

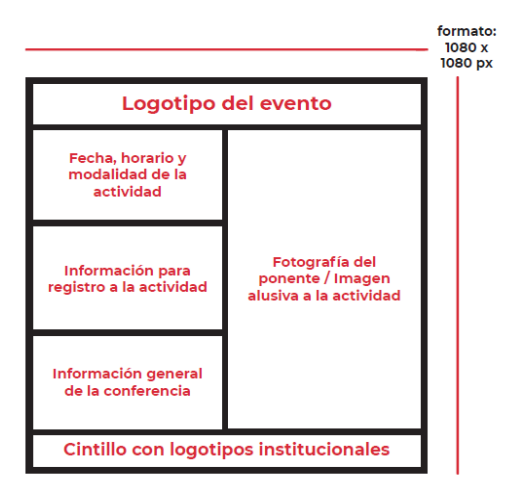

Cada elemento cuenta con los elementos a considerar para su diseño, así como el tamaño de la imagen y el modo de color según sea el caso: RGB (pantalla) CMYK (impresión). Una vez que se encuentran listas las imágenes, se envían al ponente para su VoBo, en caso de que ellos la aprueben, se comienza su difusión en todos los canales disponibles.

Es importante destacar la importancia de estos elementos ya que el uso de las cortinillas y todos los elementos mencionados en el manual nos han permitido uniformar la imagen de nuestros congresos, logrando así un evento cada vez más consolidado y esperado por la comunidad estudiantil año con año.

# **CORTINILLA CUADRADA**

#### Formato:

La cortinilla cuadrada se utiliza en un formato de 1080 x 1080 px.

#### Modo de color:

Al ser un formato que se utilizará exclusivamente en formatos digitales se utiliza el modo de color RGB para pantallas.

### Aplicaciones:

Se utiliza para promocionar los eventos en las redes sociales que aceptan publicaciones en formato cuadrado como Instagram, Facebook, Twitter o LinkedIn.

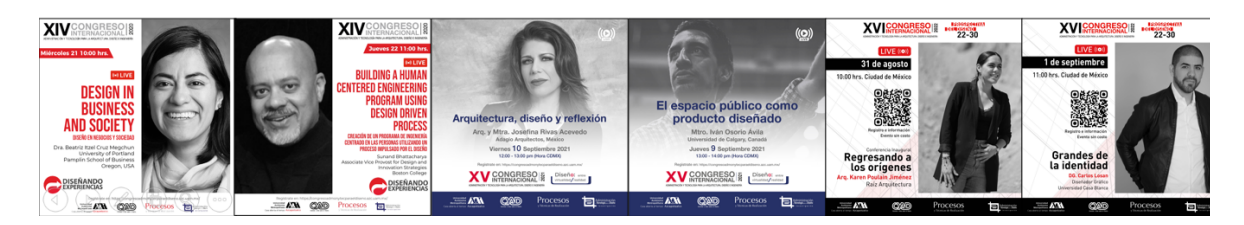

# **CORTINILLA CUADRADA**

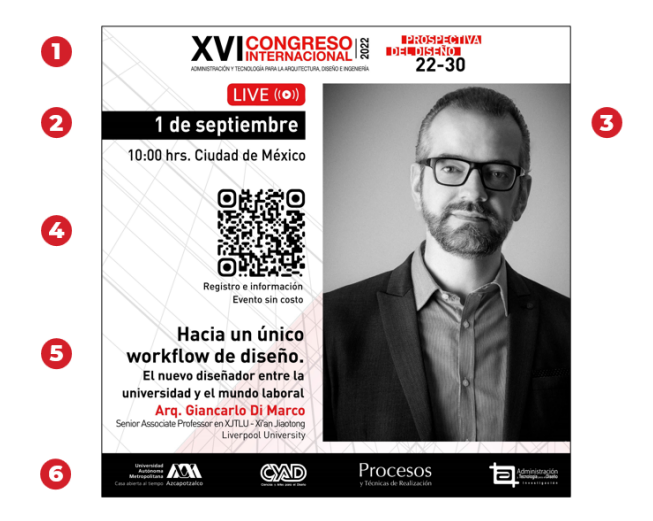

Elementos a considerar en el diseño:

- 1. Imagen gráfica y logotipo del evento.
- 2. Fecha, horario y modalidad en que se llevará a cabo la actividad
- 3. Fotografía del ponente o conferencista.
- 4. Incluir código QR en donde se proporcione más información sobre el evento.
- 5. Título de la conferencia, nombre y adscripción del conferencista.
- Logos institucionales colocados en el orden 6. siguiente: Unidad-División-Departamento-<br>Área.

NOTA: Al tener lista la imagen preliminar, se envía a VoBo. al ponente para que la apruebe. Ya con la<br>aprobación se puede publicar en todas las redes sociales.

Especificaciones para el diseño de la cortinilla cuadrada

# **DESARROLLO O ESTADO DE AVANCE**

El avance del proyecto se define con los siguientes puntos:

1. La plataforma está programada en el servidor de prueba de la institución y con los indicadores y acciones requeridas de acuerdo al planteamiento presencial.

# *avance del 90%*

2. Captura de los datos de consultores, participantes y actividades incluídas en las bases de datos de los años 2015-2019

## *avance del 90%*

3. Actualización del procedimiento, formatos, evaluación y adaptación de las instrucciones de trabajo realizadas hasta antes de marzo 2020, para adecuarlas digitalmente y que funcionen de manera remota totalmente.

# *avance del 80%*

4. Actualización de la programación del sistema con apoyo de la Sección de servicios de cómputo.

# *avance del 60%*

5. Adecuación y desarrollo del "Manual de diseño gráfico digital para las actividades extracurriculares del Área de Administración y Tecnología para el Diseño"

# *avance del 100%*

6. Análisis, Revisión y Evaluación del seguimiento y comportamiento estadístico de los indicadores de:

- a) Eficiencia terminal en las actividades
- b) Satisfacción del participante
- c) % de participantes de acuerdo a la licenciatura
- d) % de participantes de acuerdo a trimestre, edad, género, etc.,
- e) Revisión de interés y permanencia en actividades
- f) Conocimiento del tipo de participante que se inscribe
- g) Evaluación de medios por los que se enteran del evento

7. Participación en eventos de la división para difundir los resultados obtenidos de la investigación.

# **CONCLUSIONES DE LA ETAPA DIGITAL**

La pandemia obligó a realizar las actividades en plataforma digital, lo que al principio fue aterrador pues la gran mayoría de los profesores no habíamos tenido la experiencia y la responsabilidad de llevar a cabo un Congreso de tal magnitud e importancia a distancia. Sin embargo el proyecto floreció conjuntando las ideas de cada uno de los integrantes del área, facilitando la realización del mismo con el apoyo de la coordinación de cómputo, cyadtv y recursos que se tenían en ese momento.

Es ahí, dónde lo trabajado en la investigación de manera presencial fué un marco referencial para dar el salto a lo digital, transformando algunas instrucciones de trabajo, generando otras y evaluando las redes sociales donde pudiéramos navegar encontrando a las personas interesadas en los temas a tratar. Las bases de datos de las ediciones pasadas sirvieron para comunicar y promocionar los eventos y de voz en voz pasar la invitación. Los registros, participación de instructores, montaje de exposiciones, talleres, entre otras cosas, dieron una muy buena respuesta a nivel mundial y el alcance del evento se consolidó por la asistencia a las videoconferencias y visitas a las exposiciones.

De la misma manera el llevar el seguimiento de las conferencias, paneles y otras actividades que se encuentran albergadas en el canal de youtube, facebook del área, marcaron el principio de una nueva generación de actividades. Es por eso que la edición de este año convino mejor hacerla digital, administrando mejor los recursos, evitando desplazamientos, viáticos,impresión de mantas o posters, etc.

La presencia de personalidades de talla internacional que se conectan y comparten su conocimiento y experiencia por medio de videoconferencia, zoom o meet en vivo, grabación etc. acortan distancias y maximizan la oportunidad de tenerlos en nuestra institución en espacio virtual.

A lo largo del tiempo se tienen registros de los seguimiento, que van generando estadísticas de visitantes mostrando la lectura de los temas en donde se encuentra de mayor interés, facilitando la planeación de la próxima edición.

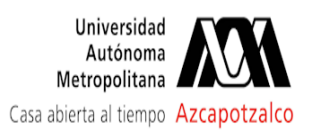

OFICINA TECNICA DIVISIONAL CYAD - <consdivcyad@azc.uam.mx>

# **Fwd: Informe proyecto N-480**

6 mensajes

Director de Ciencias y Artes para el Diseño <dircad@azc.uam.mx> 5 de diciembre de 2022, 16:55 Para: SECRETARIA ACADEMICA CIENCIAS Y ARTES PARA EL DISENO <sacad@azc.uam.mx>, OFICINA TECNICA DIVISIONAL CYAD - <consdivcyad@azc.uam.mx> Cc: DEPARTAMENTO DE PROCESOS Y TECNICAS DE REALIZACION - <procytec@azc.uam.mx>

Estimadas Mtra. Areli y Lic. Lupita

Por este medio envío a trámite de la Comisión de Proyectos de Investigación la solicitud de la Jefatura de Departamento de Procesos y Técnicas de Realización, referente al Proyecto N-480

Agradezco su atención enviando cordiales saludos.

**Mtro. Salvador Ulises Islas Barajas** Director de la División de Ciencias y Artes para el Diseño Universidad Autónoma Metropolitana Azc. dircad@azc.uam.mx Tel: 55 53189145 M: 55 48701011

--------- Forwarded message --------De: DEPARTAMENTO DE PROCESOS Y TECNICAS DE REALIZACION - <procytec@azc.uam.mx> Date: lun, 5 dic 2022 a las 10:41 Subject: Informe proyecto N-480 To: Director de Ciencias y Artes para el Diseño <dircad@azc.uam.mx> @azc.uam.mx>

Por medio del presente correo envio un cordial saludo y aprovecho para enviar e l3er informe del proyecto de Investigación N-480 a cargo de la Mtra. M. Patricia Stevens. Anexo Documentación. Agradezco sus atenciones.

Dr. Edwing Antonio Almeida Calderón Jefe del Departamento de Procesos y Técnicas de Realización CvAD UAM-Azcapotzalco

#### SECRETARIA ACADEMICA CIENCIAS Y ARTES PARA EL DISENO <sacad@azc.uam.mx>

6 de diciembre de 2022.  $0:31$ 

Para: Director de Ciencias y Artes para el Diseño <dircad@azc.uam.mx> Cc: OFICINA TECNICA DIVISIONAL CYAD - <consdivcyad@azc.uam.mx>, DEPARTAMENTO DE PROCESOS Y TECNICAS DE REALIZACION - < procytec@azc.uam.mx>

Estimado Mtro. Salvador. Se confirma haber recibido la documentación adjunta, para darle seguimiento con la Comisión correspondiente. Saludos cordiales, Areli [El texto citado está oculto]

OFICINA TECNICA DIVISIONAL CYAD - <consdivcyad@azc.uam.mx> Para: Director de Ciencias y Artes para el Diseño <dircad@azc.uam.mx>

Buen día maestro,

Para consultarle si este correo traía documentación adjunta.

Quedo al pendiente de sus comentarios

Saludos [El texto citado está oculto]

Director de Ciencias y Artes para el Diseño <dircad@azc.uam.mx> 6 de diciembre de 2022, 12:37 Para: DEPARTAMENTO DE PROCESOS Y TECNICAS DE REALIZACION - <procytec@azc.uam.mx>, OFICINA TECNICA DIVISIONAL CYAD - <consdivcyad@azc.uam.mx>, SECRETARIA ACADEMICA CIENCIAS Y ARTES PARA EL DISENO <sacad@azc.uam.mx>

ີນazc.uam.mx>

Estimado Dr. Edwing, favor de anexar el documento de referencia. Saludos cordiales y gracias por la atención.

**Mtro. Salvador Ulises Islas Barajas** Director de la División de Ciencias y Artes para el Diseño Universidad Autónoma Metropolitana Azc. dircad@azc.uam.mx Tel: 55 53189145 M: 55 48701011

[El texto citado está oculto]

<procytec@azc.uam.mx>

## **DEPARTAMENTO DE PROCESOS Y TECNICAS DE REALIZACION -**

6 de diciembre de 2022. 13:23

6 de diciembre de 2022, 9:57

Para: Director de Ciencias y Artes para el Diseño <dircad@azc.uam.mx> Cc: OFICINA TECNICA DIVISIONAL CYAD - <consdivcyad@azc.uam.mx>, SECRETARIA ACADEMICA CIENCIAS Y ARTES PARA EL DISENO <sacad@azc.uam.mx>, LUCIANO SEGURAJAUREGUI ALVAREZ

LISTO! Disculpa la omisión [El texto citado está oculto]

164 tercer informe proy. N-480 Paty Stevens.pdf 2762K

OFICINA TECNICA DIVISIONAL CYAD - <consdivcyad@azc.uam.mx> 6 de diciembre de 2022, 14:19 Para: DEPARTAMENTO DE PROCESOS Y TECNICAS DE REALIZACION - <procytec@azc.uam.mx> Cc: Director de Ciencias y Artes para el Diseño <dircad@azc.uam.mx>, SECRETARIA ACADEMICA CIENCIAS Y ARTES PARA EL DISENO <sacad@azc.uam.mx>, LUCIANO SEGURAJAUREGUI ALVAREZ

**GRACIAS!** [El texto citado está oculto]